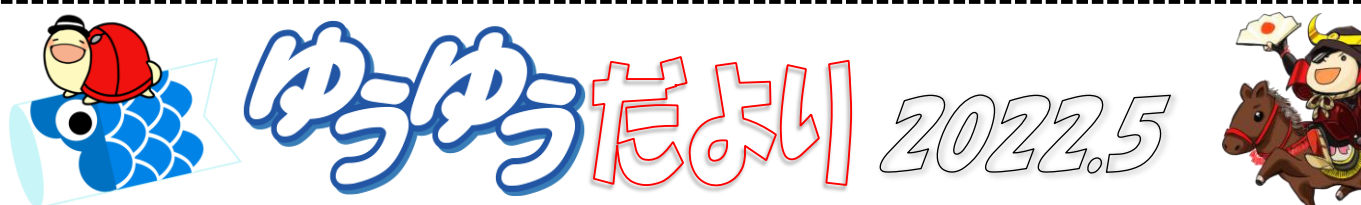

新緑がまぶしい季節になりましたね。ウォーキングにも最適ですが、水分補給も忘れずに♪(\*^-^\*) ゆうゆうパソコン教室で は◆生徒さんが入れ替わる際のパソコン等の消毒 ◆身体的距離の確保 ◆マスクの着用 ◆手指の消毒 といった、「新しい 生活様式」を実践し、みなさまが安心して教室へお越しいただける環境づくりに努めてまいります。みなさまにおかれまして も、入室時の手指消毒、マスクの着用にご協力いただき、発熱等体調が悪いと感じた時には決してご無理をなさらず、受講 をお控えいただきますようお願いいたします。

各教室近辺のおすすめスポット。今月は半田教室から の情報です♪

## ★赤レンガ建物(カフトビール)★半田教室

赤レンガ建物とは明治時代のビール工場。

知多半島の先人たちが英知を絞り、この場所から新たな 産業を創出しました。復刻版カブトビールについては建 物内で飲めるカフェもあり、楽しめるようになっています。 現在は、多くの皆さんに愛される半田市の象徴的な文化 遺産となっているそうです。経済産業省から近代化産業 遺産としても認定されています。

施設内には作品展、カフェ&ビアホール、ショップ、ワー クショップなどに利用できる貸館制度もあるそうです。

◇毎月第 4 日曜日開催の 『半田赤レンガマルシェ』 作家さんの作品を見たり、お いしい食べ物を食べたりでき るそうです♪

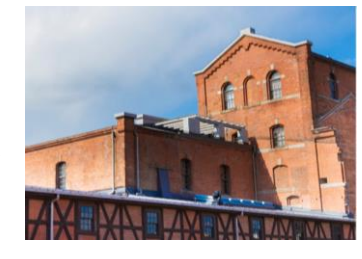

また、半田市は市内に 31 の

山車(だし)が大切に守られてきた"山車のまち" です。 例年3月から5月にかけては「春の山車祭り」として山車 まつりが次々と调替わりで開催されます。最後を飾る「亀 崎潮干祭」(5月3日・4日)は、海浜への勇壮な山車の曳 き下ろしで知られています。

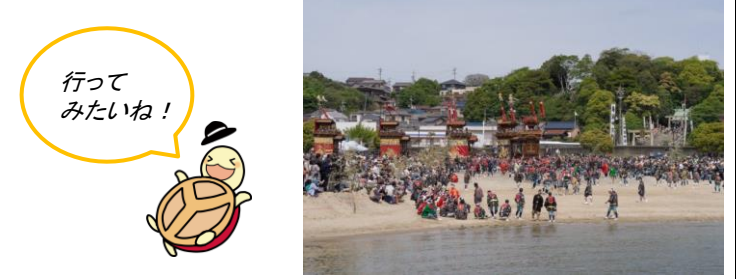

https://www.handa-kankou.com/ (半田市観光協会 HP)

ゆうゆうパソコン教室では、3密を避け、ご利用後のパソコ ンや机の消毒を徹底、換気にも注意し営業しております。 みなさまにおかれましても、受講前後の手指消毒およびマ スク着用を、また、発熱等体調が悪い場合には受講をお控 えいただきますようお願いいたします。

5月の誕生石·····エメラルド・翡翠 5月の誕生花……カーネーション・鈴蘭・菖蒲

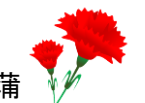

## ちょっと便利!?

2つの画面を左右に並べて作業したい時、これを知って いたら便利かもしれません。

例えば、インターネットで調べた内容を見ながら、ワード で文字を入力したい…。そんな時、コピー&貼り付けと いう方法もありますが、その場合でも、両方の画面が見 られる状態にしておくと、作業がしやすいのではないでし ょうか。今回は、そんな方法をご案内♪

- ① インターネットで、使いたい画面を開いておきます。
- ② 作成したいワード文書を開いておきます。 (今回は、インターネットで開いた画面を左側に、ワー ドを右側に配置します)
- ③ ワードの画面が出ている状態で、Windows キーを押し ながら矢印キー(右向き)を押すと、ワードが画面の右 半分に表示されます。
- ④ 左側に表示されている、インターネットの画面をクリッ ク(いろいろ開いている場合は複数表示されるので、 その中から対象の画面を選びます)すると、左右半分 ずつに目的の画面が表示されます。

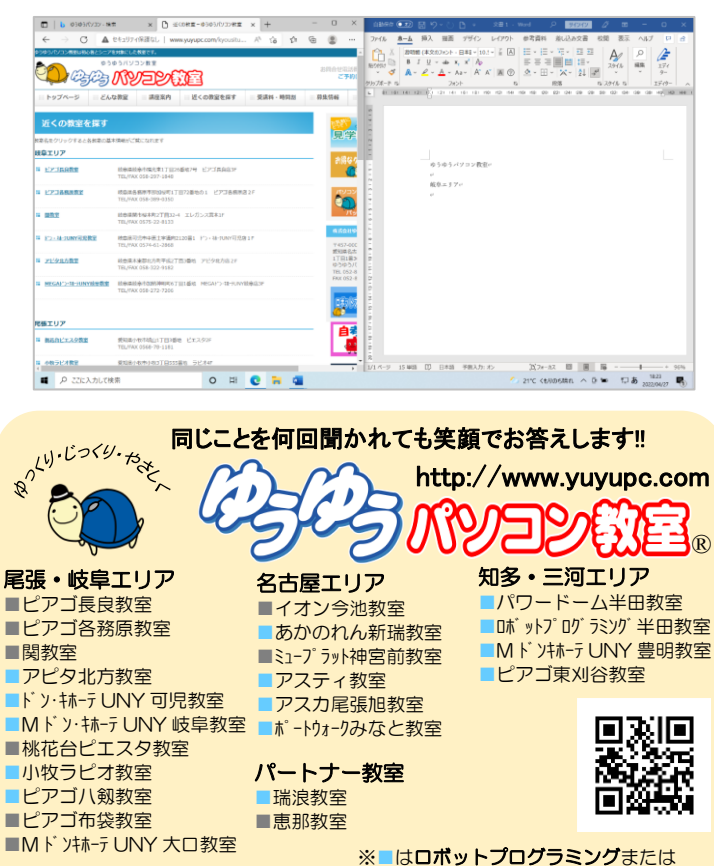

自考力キッズ・デジそろ実施教室です